#### Hidden Markov Models

BMI/CS 576 www.biostat.wisc.edu/bmi576.html Colin Dewey cdewey@biostat.wisc.edu Fall 2008

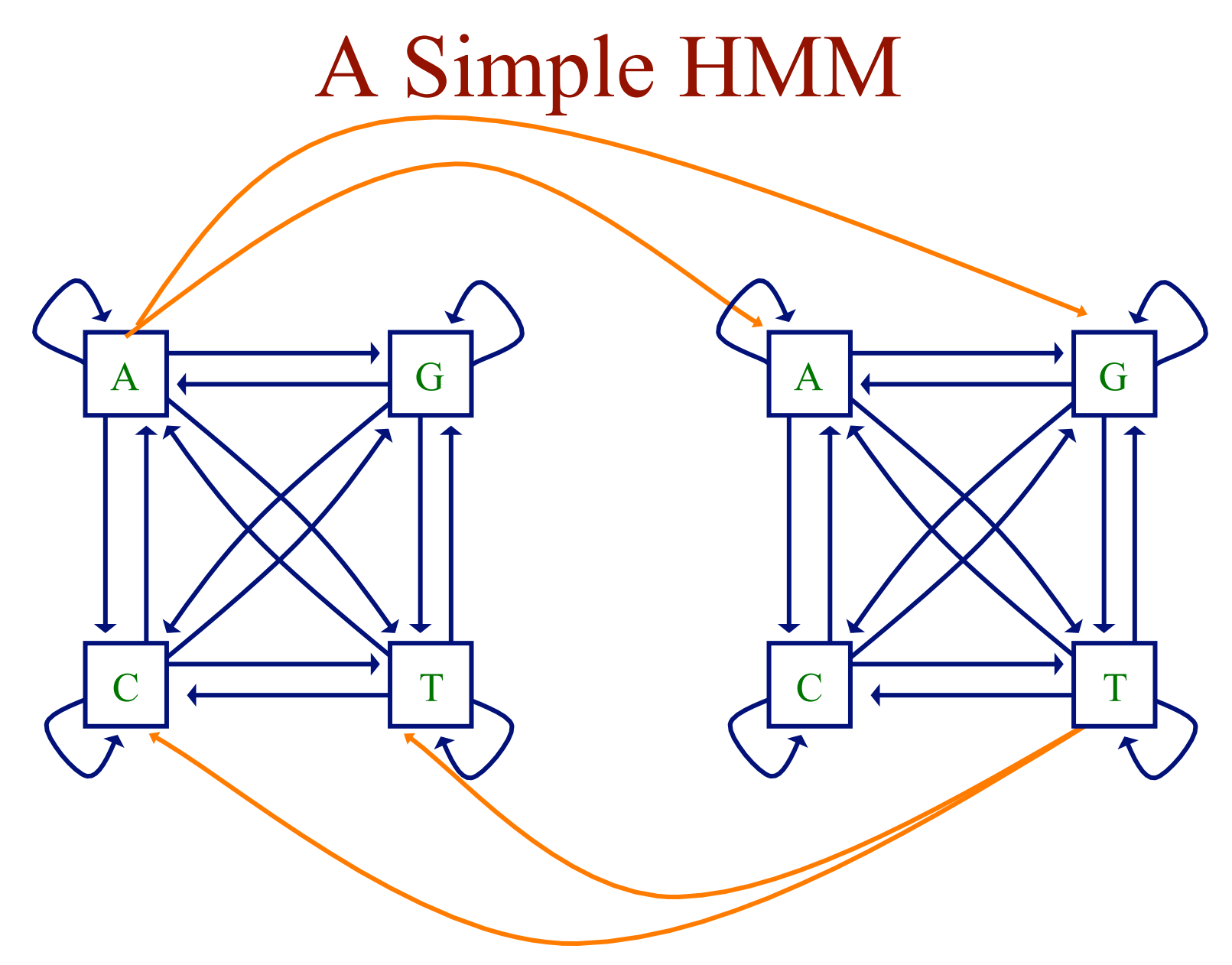

• given say a *T* in our input sequence, which state emitted it?

#### Hidden State

- we'll distinguish between the *observed* parts of a problem and the *hidden* parts
- in the Markov models we've considered previously, it is clear which state accounts for each part of the observed sequence
- in the model above, there are multiple states that could account for each part of the observed sequence
	- this is the hidden part of the problem

## Simple HMM for Gene Finding

Figure from A. Krogh, An Introduction to Hidden Markov Models for Biological Sequences

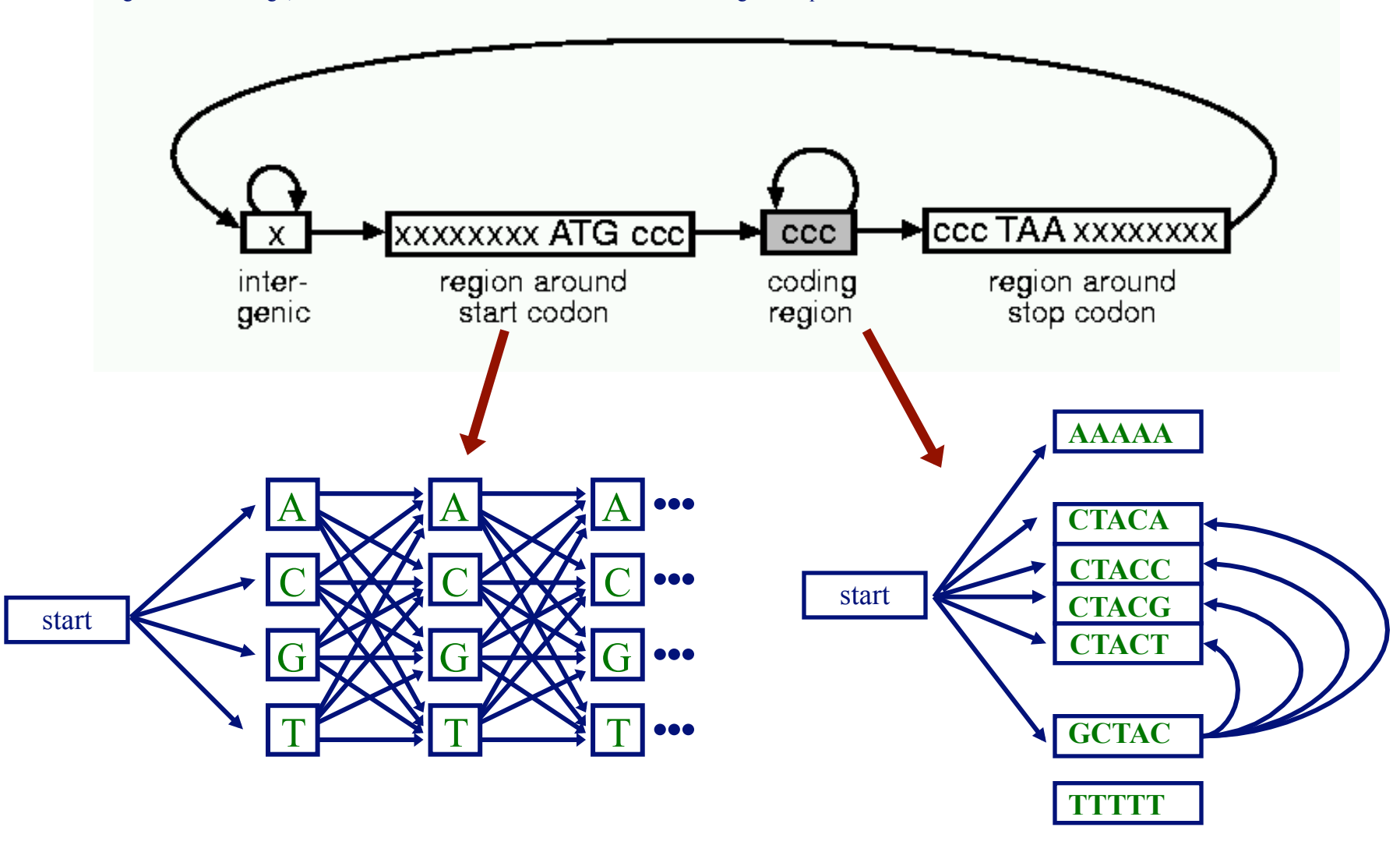

## The Parameters of an HMM

• as in Markov chain models, we have transition probabilities

$$
a_{kl} = \Pr(\pi_i = l \mid \pi_{i-1} = k)
$$

probability of a transition from state *k* to *l* 

 $\pi$  represents a path (sequence of states) through the model

• since we've decoupled states and characters, we might also have emission probabilities

$$
e_k(b) = \Pr(X_i = b \mid \pi_i = k)
$$

probability of emitting character b in state *k*

# A Simple HMM with Emission Parameters

 $a_{13}$ probability of a transition from state 1 to state 3

 $e_2(A)$ probability of emitting character *A* in state 2

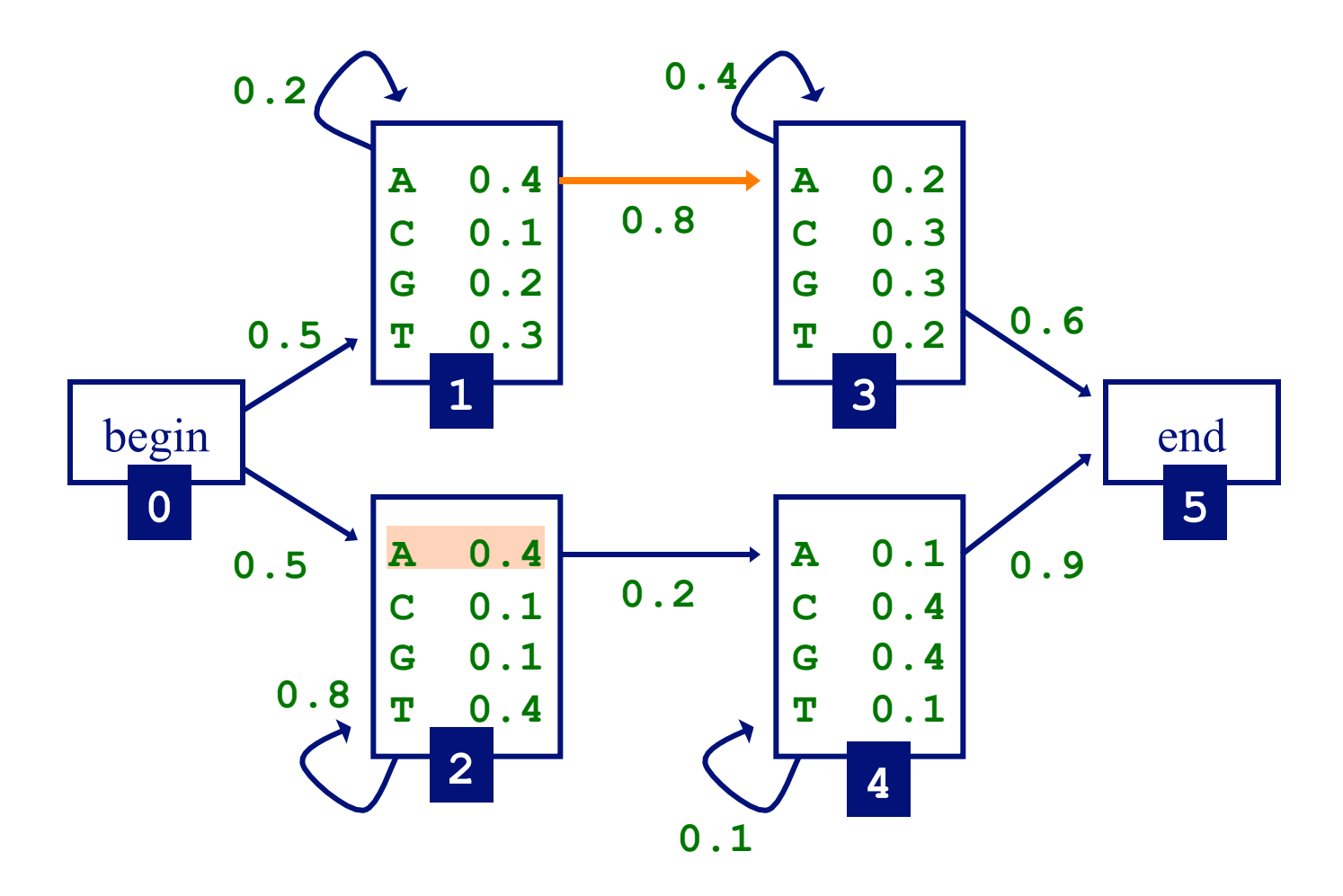

## Three Important Questions

- How likely is a given sequence? the Forward algorithm
- What is the most probable "path" for generating a given sequence? the Viterbi algorithm
- How can we learn the HMM parameters given a set of sequences? the Forward-Backward (Baum-Welch) algorithm

#### How Likely is a Given Sequence?

• the probability that the path  $\pi_1 \cdot \pi_L$  is taken and the sequence  $X_1 \dots X_L$  is generated:

$$
\Pr(X_1...X_L,\pi_1...\pi_L) = a_{0\pi_1} a_{\pi_L N} \prod_{i=1}^{L-1} a_{\pi_i \pi_{i+1}} \prod_{i=1}^{L} e_{\pi_i}(X_i)
$$

(assuming begin/end are the only silent states on path)

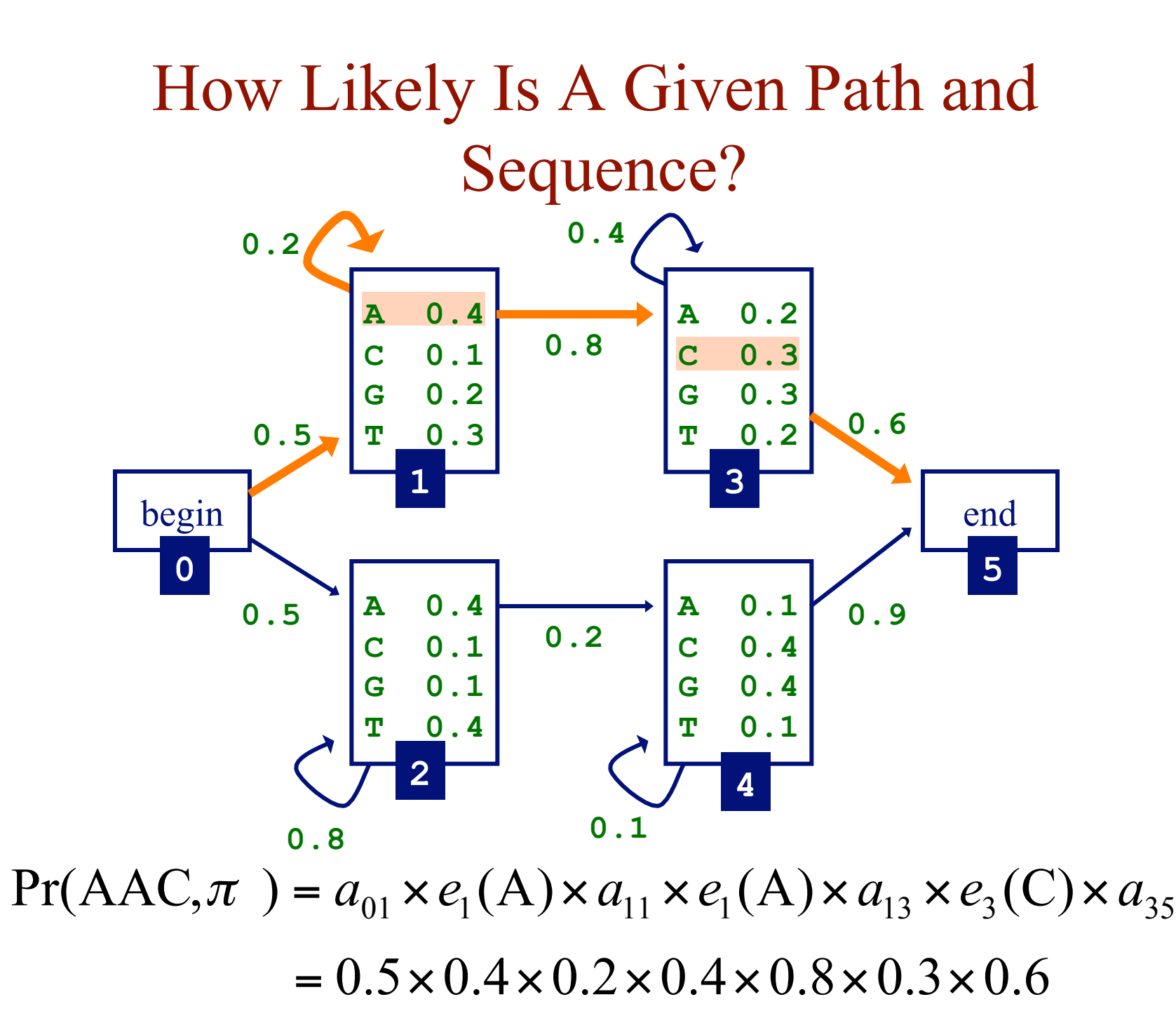

## How Likely is a Given Sequence?

• the probability over *all* paths is:

$$
Pr(X_1...X_L) = \sum_{\pi} Pr(X_1...X_L, \pi_1...\pi_L)
$$

- but the number of paths can be exponential in the length of the sequence...
- the Forward algorithm enables us to compute this efficiently

# How Likely is a Given Sequence: The Forward Algorithm

- A dynamic programming solution
- subproblem: define  $f_k(i)$  to be the probability of being in state *k* having observed the first *i* characters of *x*
- we want to compute  $f_N(L)$ , the probability of being in the end state having observed all of *x*
- can define this recursively

• because of the Markov property, don't have to explicitly enumerate every path

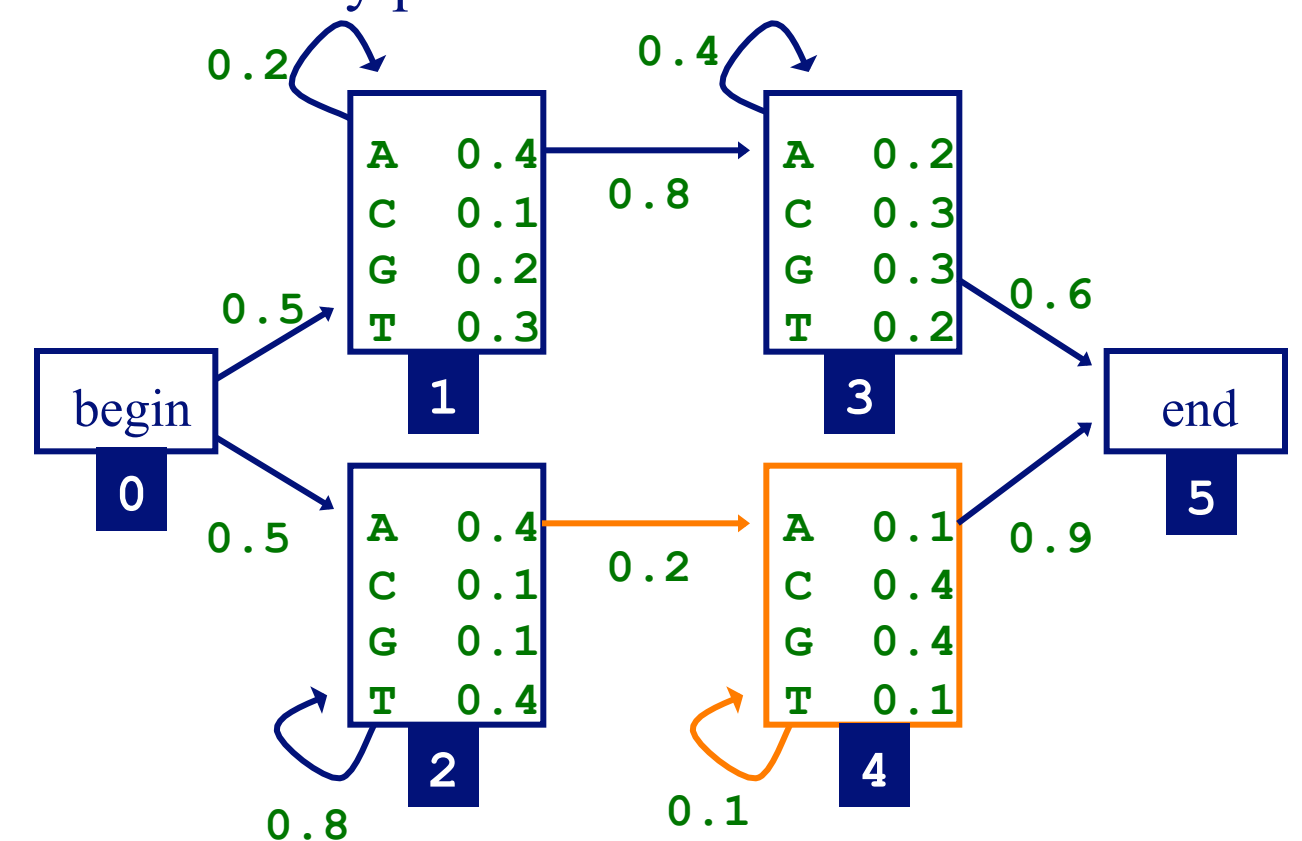

• e.g. compute  $f_4(i)$  using  $f_2(i-1)$ ,  $f_4(i-1)$ 

- initialization:
	- $f_0(0) = 1$ probability that we're in start state and have observed 0 characters from the sequence

#### $f_k(0) = 0$ , for *k* that are not silent states

• recursion for emitting states  $(i=1...L)$ :

$$
f_l(i) = e_l(i) \sum_k f_k(i-1) a_{kl}
$$

• recursion for silent states:

$$
f_l(i) = \sum_k f_k(i) a_{kl}
$$

• termination:

$$
Pr(X) = Pr(X_1...X_L) = f_N(L) = \sum_k f_k(L)a_{kN}
$$

probability that we're in the end state and have observed the entire sequence

#### Forward Algorithm Example

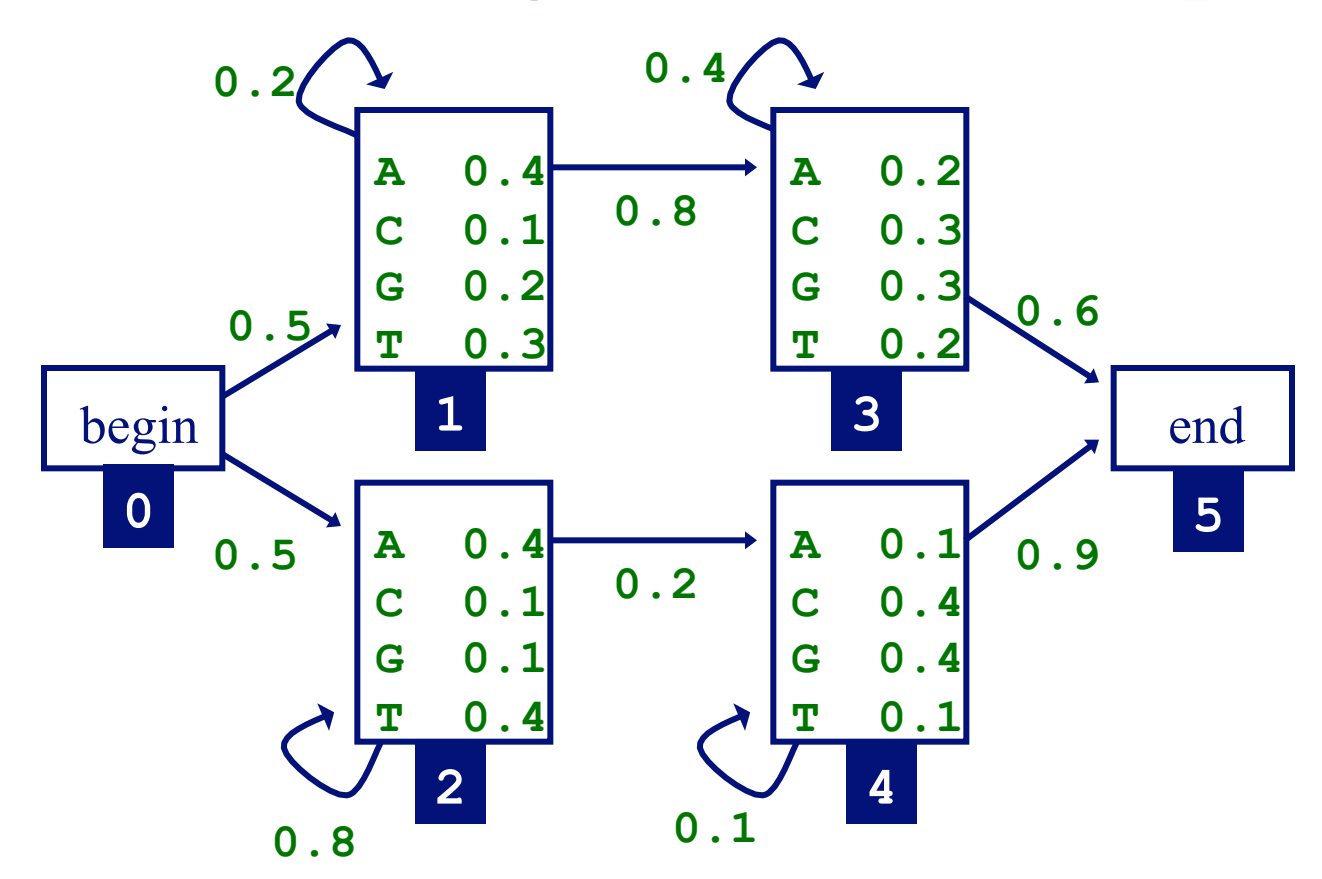

• given the sequence  $x = \textbf{TAGA}$ 

## Forward Algorithm Example

- given the sequence  $x = TAGA$
- initialization

$$
f_0(0) = 1
$$
  $f_1(0) = 0$  ...  $f_5(0) = 0$ 

• computing other values

$$
f_1(1) = e_1(T) \times (f_0(0) \times a_{01} + f_1(0)a_{11}) =
$$
  
\n
$$
0.3 \times (1 \times 0.5 + 0 \times 0.2) = 0.15
$$
  
\n
$$
f_2(1) = 0.4 \times (1 \times 0.5 + 0 \times 0.8)
$$
  
\n
$$
f_1(2) = e_1(A) \times (f_0(1) \times a_{01} + f_1(1)a_{11}) =
$$
  
\n
$$
0.4 \times (0 \times 0.5 + 0.15 \times 0.2)
$$

 $Pr(TAGA) = f_5(4) = (f_3(4) \times a_{35} + f_4(4) a_{45})$ 

## Forward Algorithm Note

• in some cases, we can make the algorithm more efficient by taking into account the minimum number of steps that must be taken to reach a state

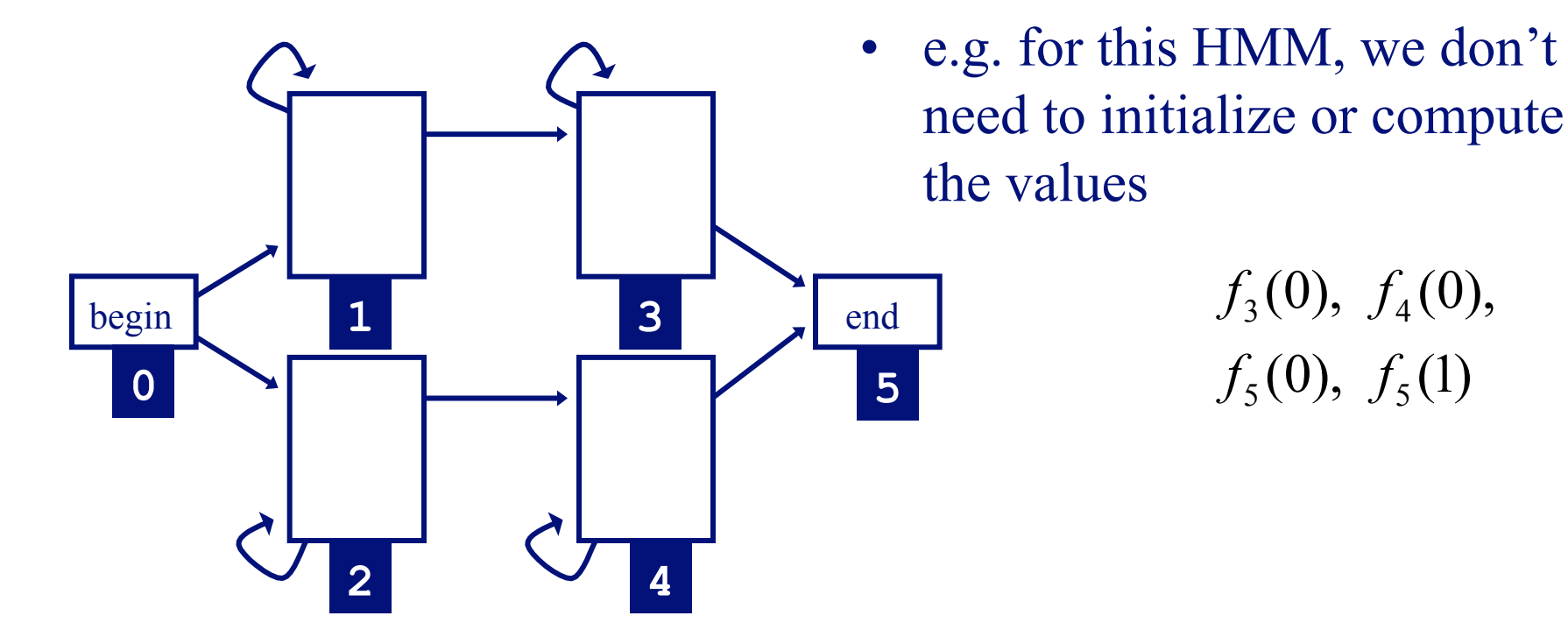

## Three Important Questions

- How likely is a given sequence?
- What is the most probable "path" for generating a given sequence?
- How can we learn the HMM parameters given a set of sequences?

# Finding the Most Probable Path: The Viterbi Algorithm

- Dynamic programming approach, again!
- subproblem: define  $v_k(i)$  to be the probability of the <u>most</u> probable path accounting for the first *i* characters of *x* and ending in state *k*
- we want to compute  $v_N(L)$ , the probability of the most probable path accounting for all of the sequence and ending in the end state
- can define recursively
- can use DP to find  $v_N(L)$  efficiently

## Finding the Most Probable Path: The Viterbi Algorithm

• initialization:

 $v_0$  (0) = 1

 $v_k(0) = 0$ , for *k* that are not silent states

#### The Viterbi Algorithm

• recursion for emitting states  $(i=1...L)$ :

$$
v_l(i) = e_l(x_i) \max_{k} [v_k(i-1)a_{kl}]
$$
  
ptr<sub>l</sub>(i) = arg max $[v_k(i-1)a_{kl}]$  keep track of most  
probable path

• recursion for silent states:

$$
v_{l}(i) = \max_{k} \left[ v_{k}(i) a_{kl} \right]
$$
  
ptr<sub>l</sub>(i) = arg max $\left[ v_{k}(i) a_{kl} \right]$ 

#### The Viterbi Algorithm

• termination:

$$
Pr(x, \pi^*) = \max_{k} (v_k(L)a_{kN})
$$

$$
\pi_L^* = \underset{k}{\arg \max} (v_k(L)a_{kN})
$$

• traceback: follow pointers back starting at  $\pi_L$ \*

# Forward & Viterbi Algorithms

- Forward/Viterbi algorithms effectively consider all possible paths for a sequence
	- Forward to find probability of a sequence
	- Viterbi to find most probable path
- consider a sequence of length 4...

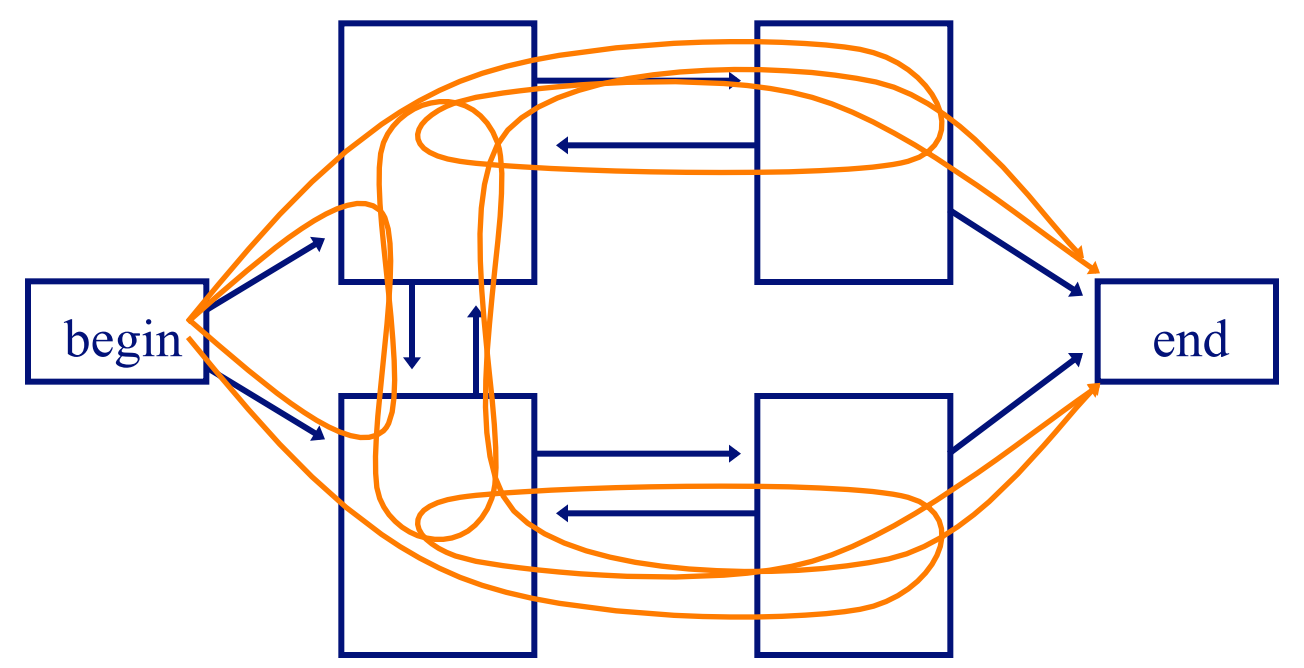

## Three Important Questions

- How likely is a given sequence?
- What is the most probable "path" for generating a given sequence?
- How can we learn the HMM parameters given a set of sequences?

## Learning without Hidden State

• learning is simple if we know the correct path for each sequence in our training set

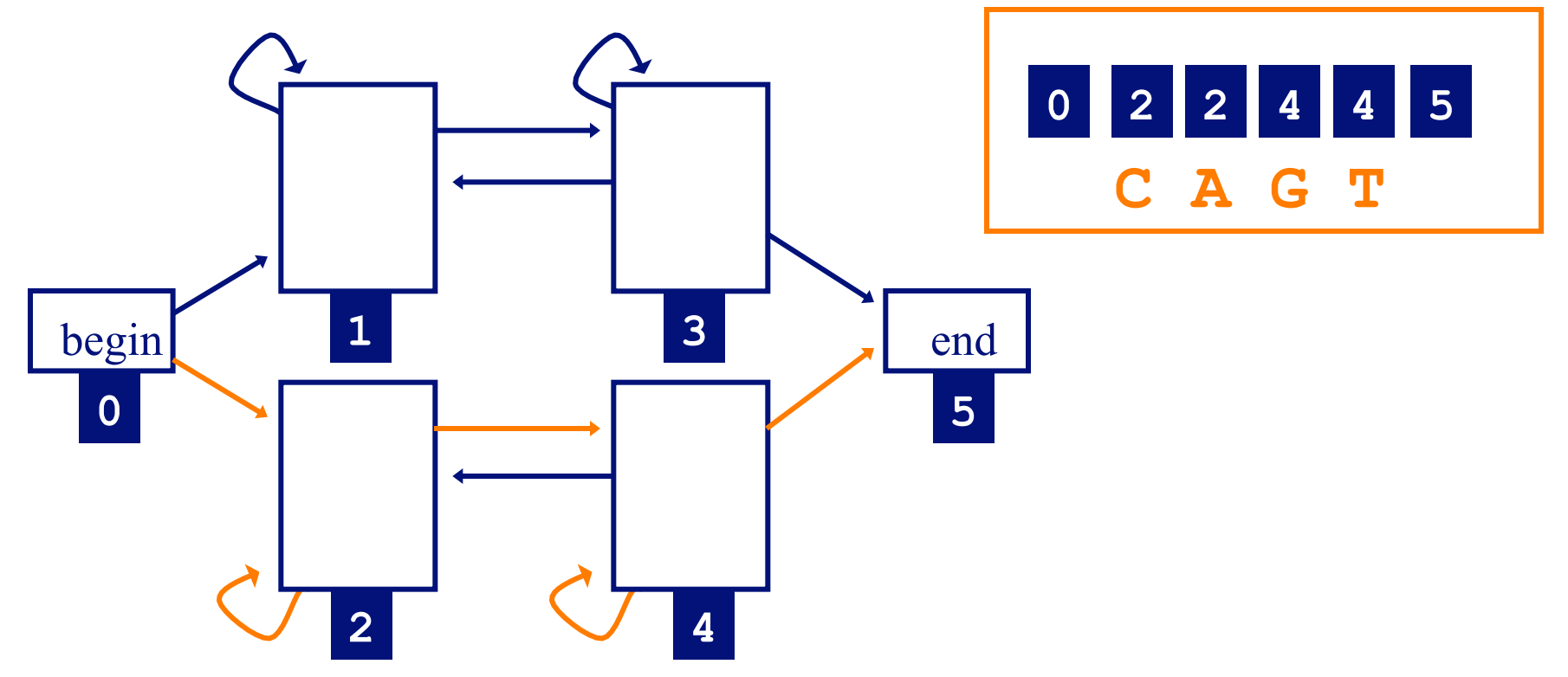

• estimate parameters by counting the number of times each parameter is used across the training set

# Learning with Hidden State

• if we don't know the correct path for each sequence in our training set, consider all possible paths for the sequence

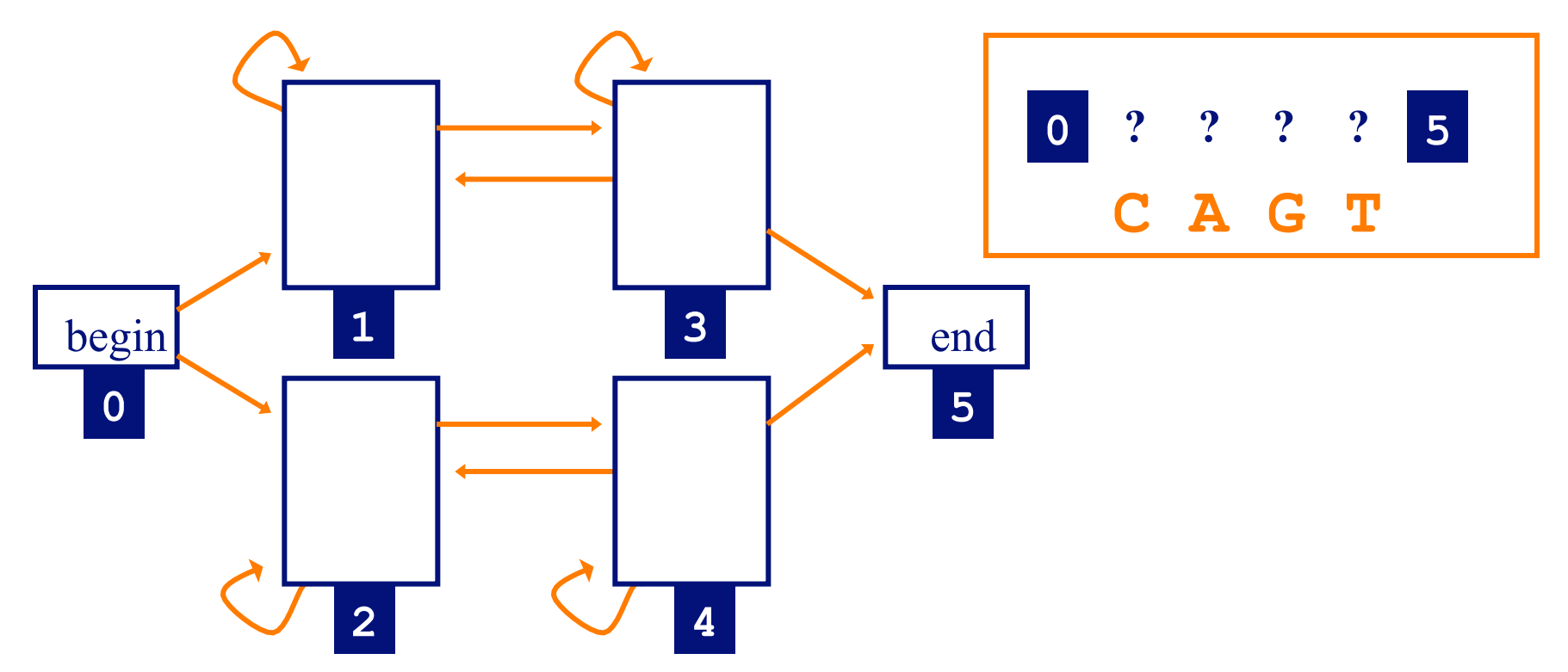

• estimate parameters through a procedure that counts the expected number of times each transition and emission occurs across the training set

### Learning Parameters

- if we know the state path for each training sequence, learning the model parameters is simple
	- no hidden state during training
	- count how often each transition and emission occurs
	- normalize/smooth to get probabilities
	- process is just like it was for Markov chain models
- if we don't know the path for each training sequence, how can we determine the counts?
	- key insight: estimate the counts by considering every path weighted by its probability

# Learning Parameters: The Baum-Welch Algorithm

- *a.k.a* the Forward-Backward algorithm
- an *Expectation Maximization* (EM) algorithm
	- EM is a family of algorithms for learning probabilistic models in problems that involve hidden state
- in this context, the hidden state is the path that explains each training sequence

# Learning Parameters: The Baum-Welch Algorithm

- algorithm sketch:
	- initialize parameters of model
	- iterate until convergence
		- calculate the *expected* number of times each transition or emission is used
		- adjust the parameters to *maximize* the likelihood of these expected values

• first, we need to know the probability of the *i* th symbol being produced by state *k,* given sequence *x*

$$
\Pr(\pi_i = k \mid x)
$$

• given this we can compute our expected counts for state transitions, character emissions

• the probability of of producing *x* with the *i* th symbol being produced by state *k* is

$$
Pr(\pi_i = k, x) = Pr(x_1...x_i, \pi_i = k) \times
$$
  
Pr(x\_{i+1}...x\_i | \pi\_i = k)

- the first term is  $f_k(i)$ , computed by the forward algorithm
- the second term is  $b_k(i)$ , computed by the backward algorithm

• we want to know the probability of producing sequence *x* with the *i* th symbol being produced by state *k* (for all *x*, *i*

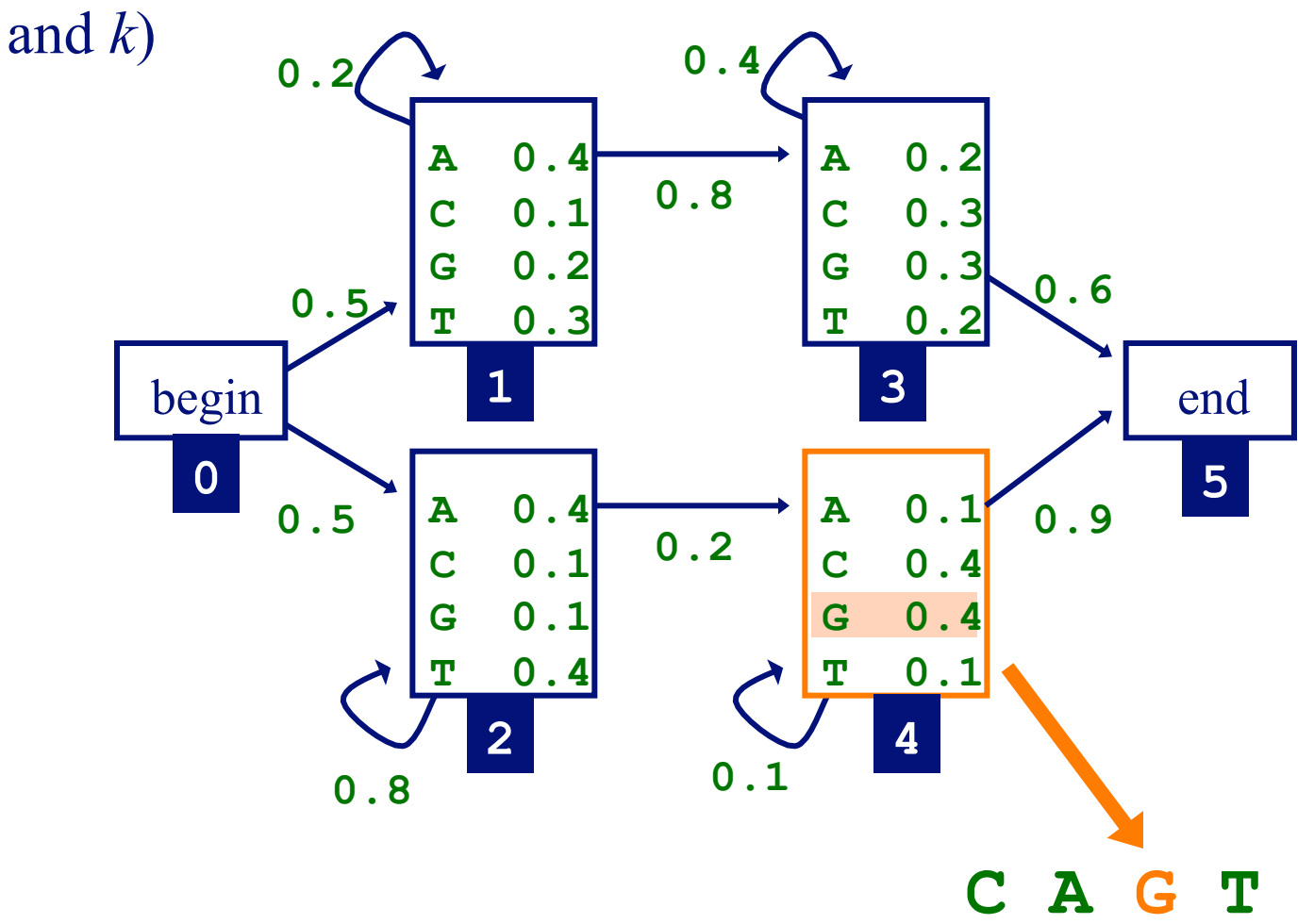

• the forward algorithm gives us  $f_k(i)$ , the probability of being in state *k* having observed the first *i* characters of *x* 

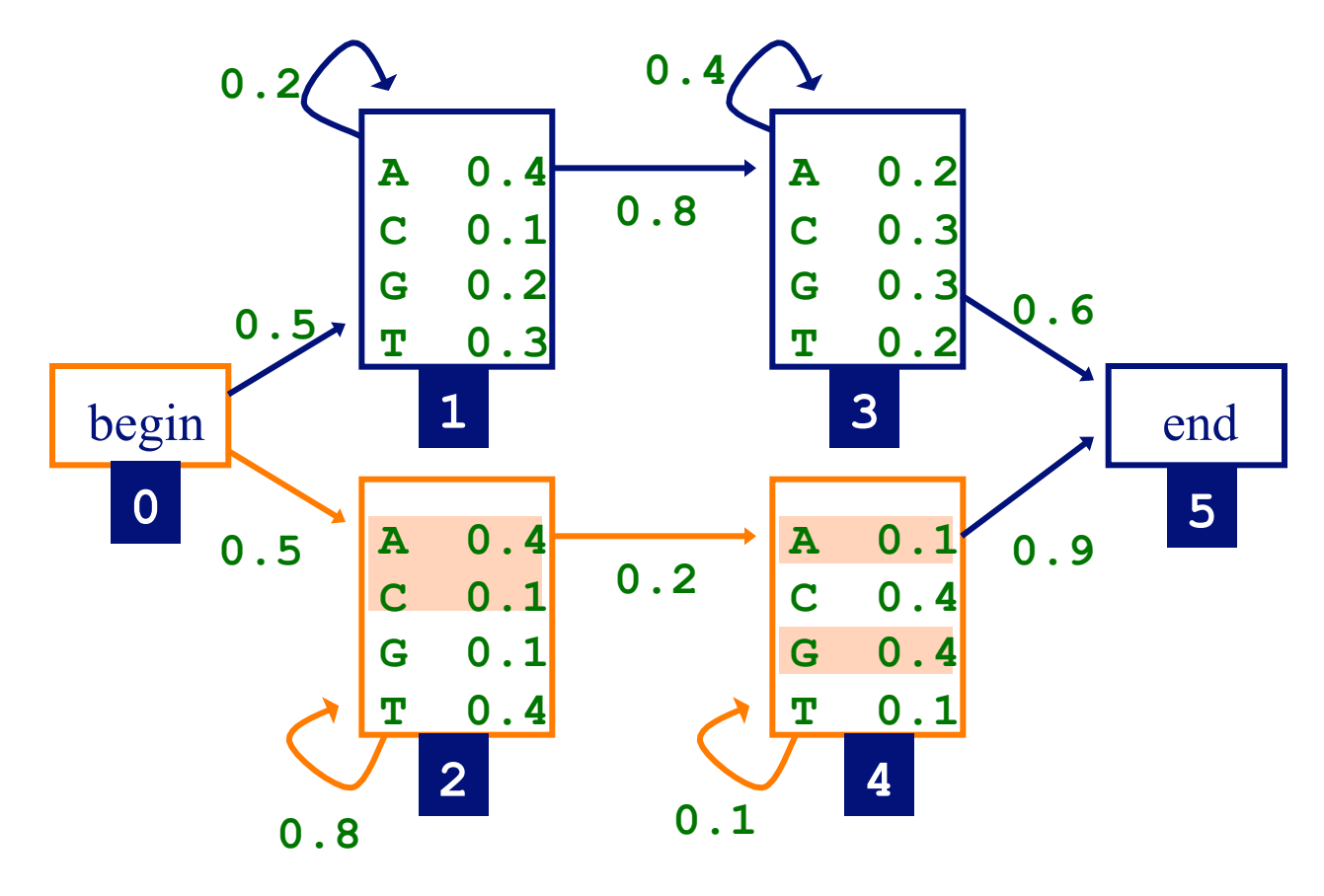

**C A G T** 

• the *backward algorithm* gives us  $b_k(i)$ , the probability of observing the rest of x, given that we're in state *k* after *i*  characters

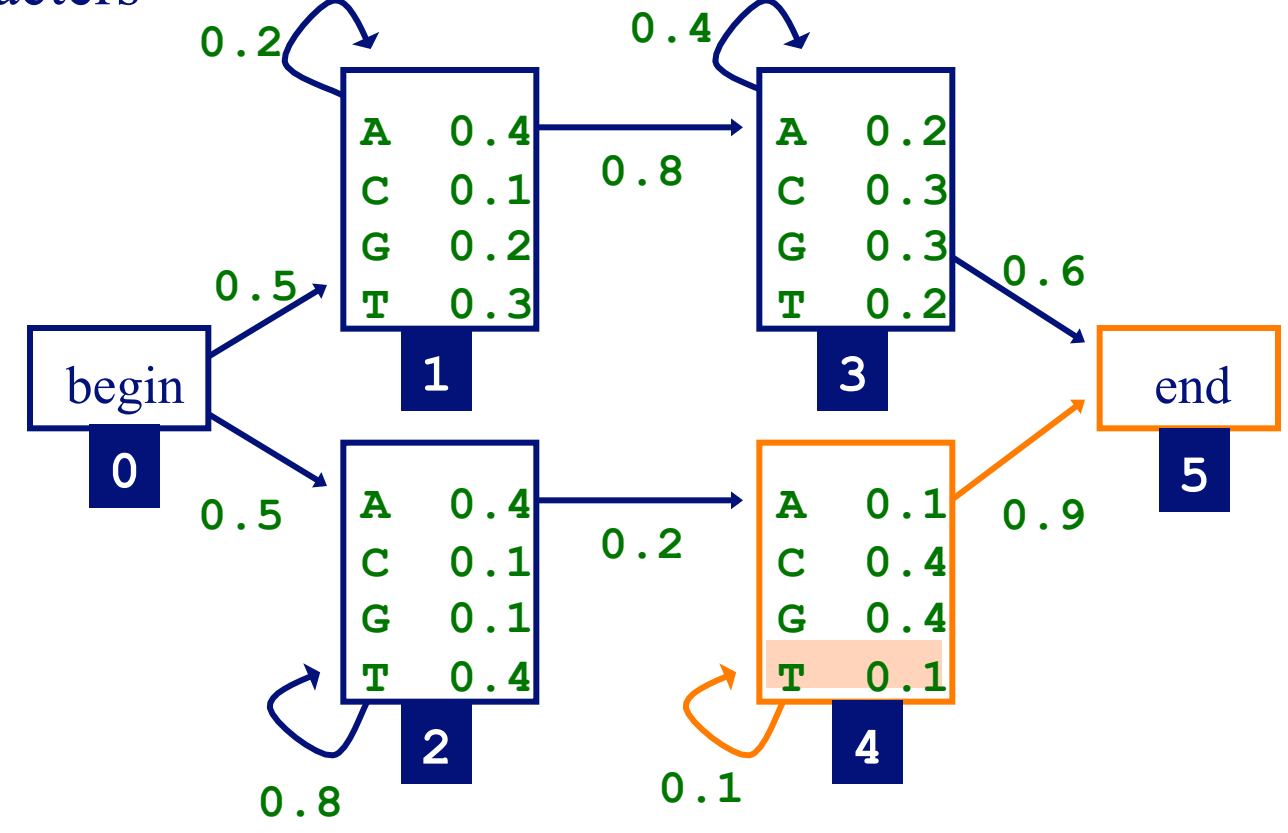

**C A G T** 

• putting forward and backward together, we can compute the probability of producing sequence *x* with the *i* th symbol being produced by state *k*

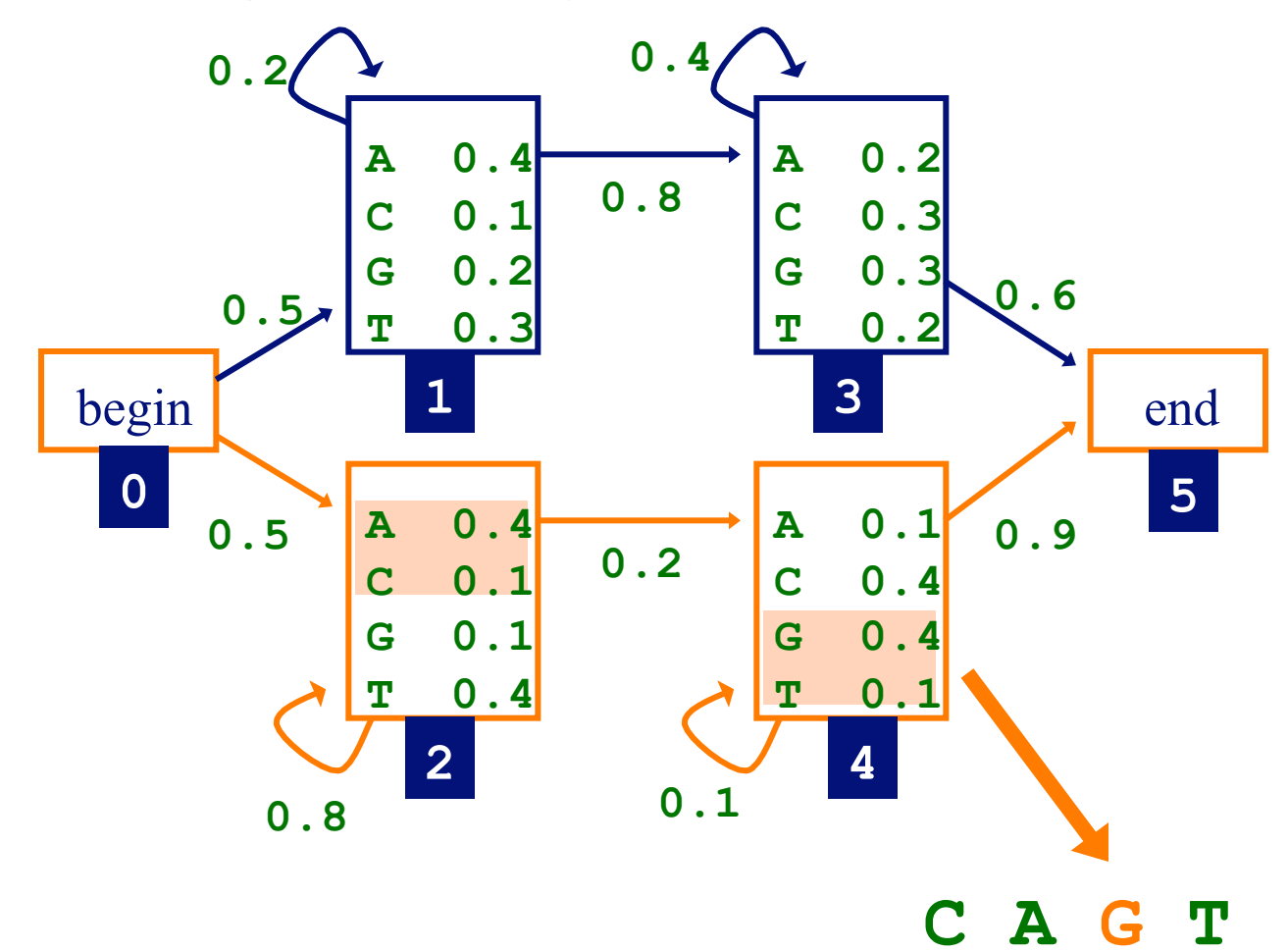

#### The Backward Algorithm

• initialization:

$$
b_k(L) = a_{kN}
$$

for states with a transition to *end* state

#### The Backward Algorithm

• recursion  $(i = L...1)$ :

 $(x_{i+1})b_i(i+1)$ , otherwise  $(i)$ , if l is silent state  $(i)$  $\sum_{l} \begin{bmatrix} a_{kl}e_l(x_{i+1})b_l(i+1), & \text{otherwise} \end{bmatrix}$  $\left\{ \right\}$  $\begin{matrix} \phantom{-} \end{matrix}$  $\lfloor$ )<br>|  $\int$ + =  $\mathcal{U}$   $\left\{ \mathcal{U}_{kl} \mathcal{E}_l \left( \mathcal{X}_{i+1} \right) \mathcal{U}_l \right\}$  $kl$  $^U$ *l*  $a_{kl}$ <sup> $c_{j}$ </sup> $(a_{kl}$  $e_{l}$  $(x_{i+1})b_{l}$  $(i)$  $a_{kl}b_l(i)$ , if l  $b_k(i)$ 

#### The Backward Algorithm

• termination:

$$
Pr(x) = Pr(x_1...x_L) = \sum_{l} {a_{0l}b_l(0), \text{ if } l \text{ is silent state} \atop a_{0l}e_l(x_1)b_l(1), \text{ otherwise}}
$$

• now we can calculate the probability of the *i* th symbol being produced by state *k,* given *x*

$$
Pr(\pi_i = k \mid x) = \frac{Pr(\pi_i = k, x)}{Pr(x)}
$$

$$
= \frac{f_k(i)b_k(i)}{Pr(x)}
$$

$$
= \frac{f_k(i)b_k(i)}{f_N(L)}
$$

- now we can calculate the expected number of times letter *c* is emitted by state *k*
- here we've added the superscript *j* to refer to a specific sequence in the training set

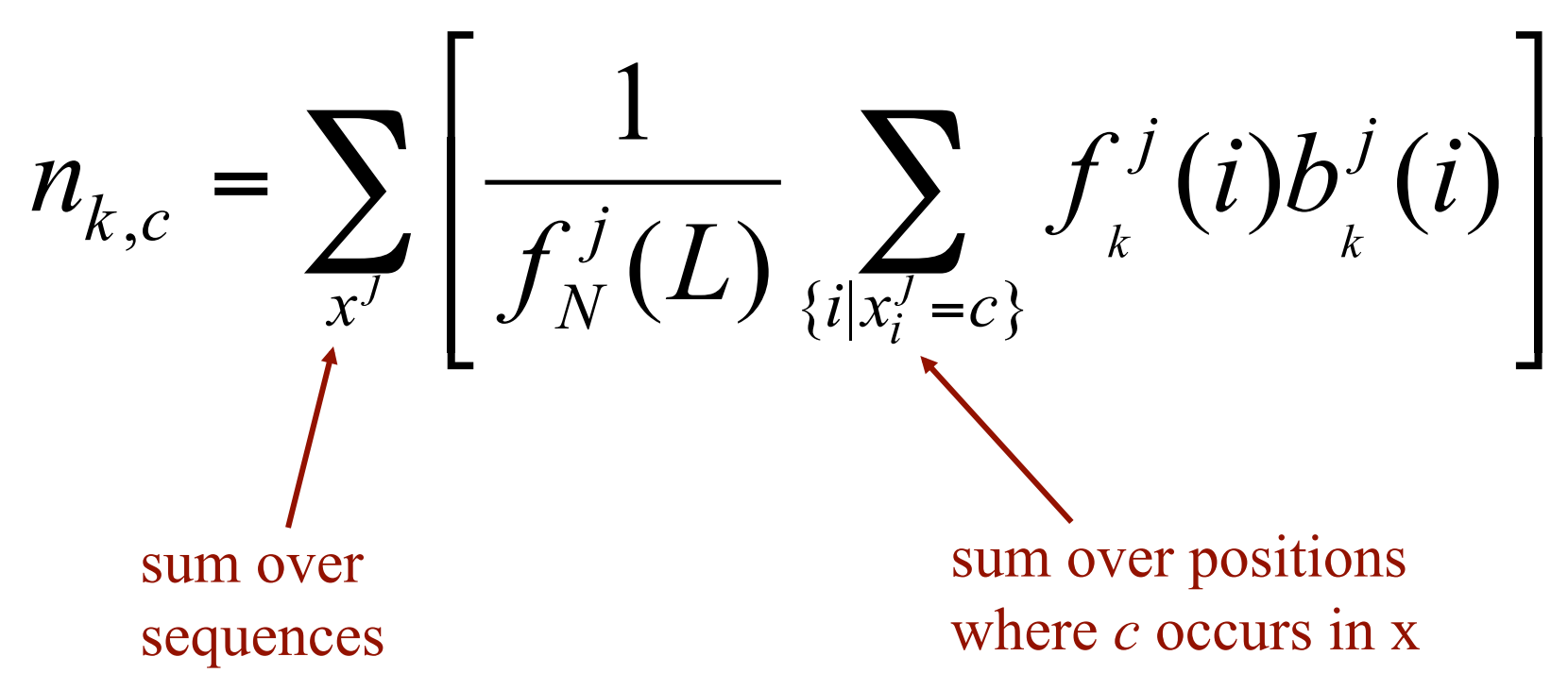

• and we can calculate the expected number of times that the transition from *k* to *l* is used

$$
n_{k \to l} = \sum_{x^j} \frac{\sum_{i} f_k^j(i) a_{kl} e_l(x_{i+1}^j) b_l^j(i+1)}{f_N^j(L)}
$$

• or if *l* is a silent state

$$
n_{k\to l} = \sum_{x^j} \frac{\sum_j f_k^j(i) a_{kl} b_l^j(i)}{f_N^j(L)}
$$

## The Maximization Step

- Let  $n_{k,c}$  be the expected number of emissions of *c* from state *k* for the training set
- estimate new emission parameters by:

$$
e_k(c) = \frac{n_{k,c}}{\sum_{c'} n_{k,c'}}
$$

- just like in the simple case
- but typically we'll do some "smoothing" (e.g. add pseudocounts)

#### The Maximization Step

- let  $n_{k\rightarrow l}$  be the expected number of transitions from state *k* to state *l* for the training set
- estimate new transition parameters by:

$$
a_{kl} = \frac{n_{k \to l}}{\sum_{m} n_{k \to m}}
$$

#### The Baum-Welch Algorithm

- initialize the parameters of the HMM
- iterate until convergence
	- $i =$  initialize  $n_{k,c}$ ,  $n_{k\rightarrow l}$  with pseudocounts
	- $-$  **E-step**: for each training set sequence  $j = 1...n$ 
		- calculate  $f_k(i)$  values for sequence *j*
		- calculate  $b_k(i)$  values for sequence *j*
		- add the contribution of sequence *j* to  $n_{k,c}$ ,  $n_{k\rightarrow l}$
	- $-$  **M-step**: update the HMM parameters using  $n_{k,c}$ ,  $n_{k\rightarrow l}$

## Baum-Welch Algorithm Example

- given
	- the HMM with the parameters initialized as shown
	- the training sequences **TAG, ACG**

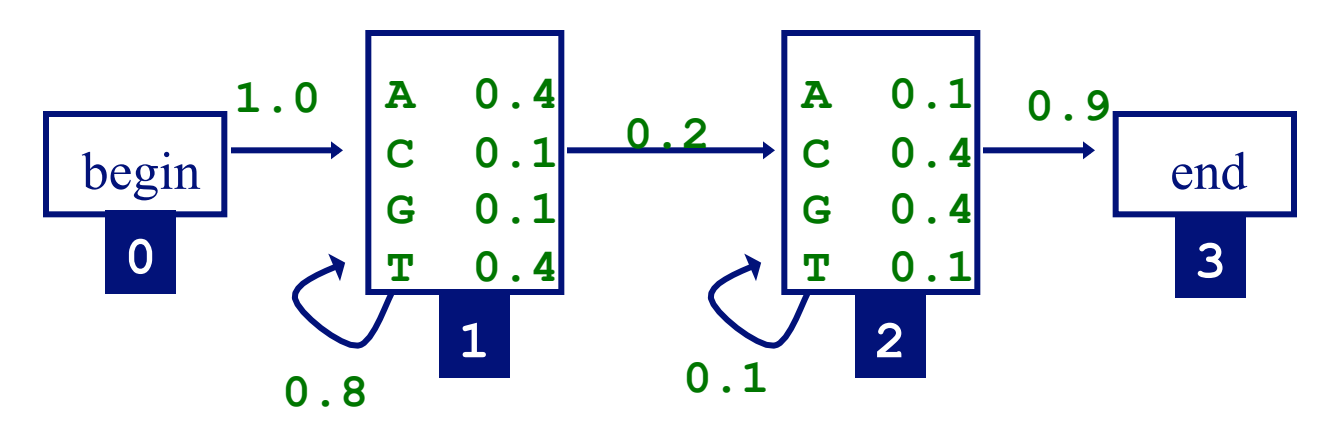

• we'll work through one iteration of Baum-Welch

• determining the forward values for TAG

$$
f_0(0) = 1
$$
  
\n
$$
f_1(1) = e_1(T) \times a_{01} \times f_0(0) = 0.4 \times 1 = 0.4
$$
  
\n
$$
f_1(2) = e_1(A) \times a_{11} \times f_1(1) = 0.4 \times 0.8 \times 0.4 = 0.128
$$
  
\n
$$
f_2(2) = e_2(A) \times a_{12} \times f_1(1) = 0.1 \times 0.2 \times 0.4 = 0.008
$$
  
\n
$$
f_2(3) = e_2(G) \times (a_{12} \times f_1(2) + a_{22} \times f_2(2)) =
$$
  
\n
$$
0.4 \times (0.0008 + 0.0256) = 0.01056
$$
  
\n
$$
f_3(3) = a_{23} \times f_2(3) = 0.9 \times 0.01056 = 0.009504
$$

- here we compute just the values that represent events with non-zero probability
- in a similar way, we also compute forward values for ACG

• determining the backward values for TAG

$$
b_3(3) = 1
$$
  
\n
$$
b_2(3) = a_{23} \times b_3(3) = 0.9 \times 1 = 0.9
$$
  
\n
$$
b_2(2) = a_{22} \times e_2(G) \times b_2(3) = 0.1 \times 0.4 \times 0.9 = 0.036
$$
  
\n
$$
b_1(2) = a_{12} \times e_2(G) \times b_2(3) = 0.2 \times 0.4 \times 0.9 = 0.072
$$
  
\n
$$
b_1(1) = a_{11} \times e_1(A) \times b_1(2) + a_{12} \times e_2(A) \times b_2(2) =
$$
  
\n
$$
0.8 \times 0.4 \times 0.072 + 0.2 \times 0.1 \times 0.036 = 0.02376
$$
  
\n
$$
b_0(0) = a_{01} \times e_1(T) \times b_1(1) = 1.0 \times 0.4 \times 0.02376 = 0.009504
$$

- here we compute just the values that represent events with non-zero probability
- in a similar way, we also compute backward values for ACG

• determining the expected emission counts for state 1

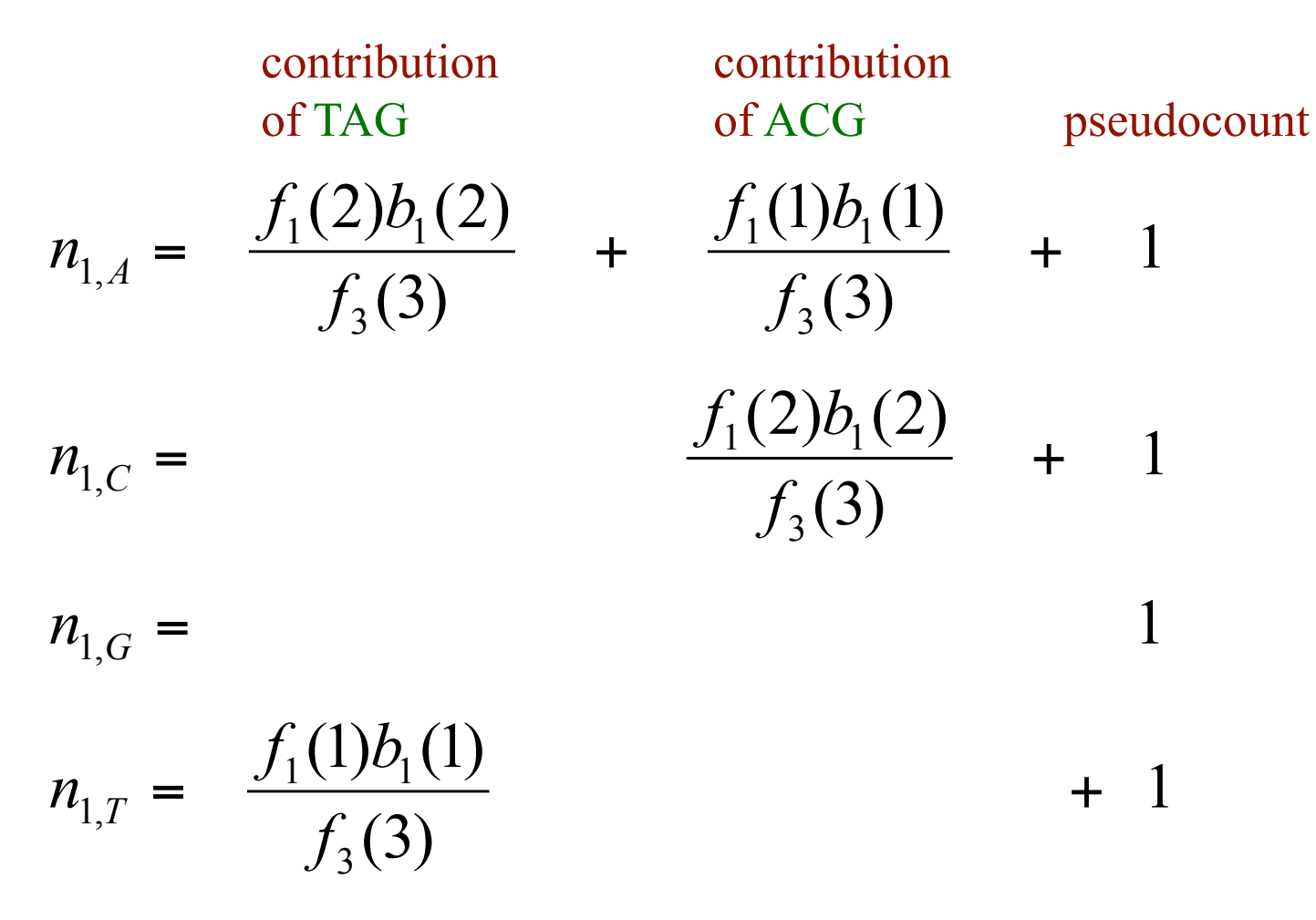

\*note that the forward/backward values in these two columns differ; in each column they are computed for the sequence associated with the column

• determining the expected transition counts for state 1 (not using pseudocounts)

*n*

 $\frac{f_1(1)a_{11}e_1(A)b_1(2)}{f_3(3)}$  +  $\frac{f_1(1)a_{11}e_1(C)b_1(2)}{f_3(3)}$ 3  $1^{1/2}$  $1^{1/2}$  $1^{1/2}$ 3  $1^{1/2}$  $1^{1/2}$  $1^{1/2}$  $f_3(3)$  <sup>T</sup>  $f_1(1)a_{11}e_1(C)b$ *f*  $f_1(1)a_{11}e_1(A)b$  $n_{1\rightarrow 1} = \frac{J_1(1)u_{11}c_1(1)v_1(2)}{f_1(2)}$  + contribution of TAG contribution of ACG  $\frac{f_1(1)a_{12}e_2(A)b_2(2) + f_1(2)a_{12}e_2(G)b_2(3)}{f_3(3)}$  +  $\frac{f_1(1)a_{12}e_2(C)b_2(2) + f_1(2)a_{12}e_2(G)b_2(3)}{f_3(3)}$ 3 1 12 2 2 1 12 2 2 3  $1^{11}u_{12}z_{2}$ (11) $v_{2}$ (2) +  $J_{1}$ (2) $u_{12}z_{2}$ (0) $v_{2}$  $f_3(3)$  f is the set of the set of the set of the set of the set of the set of the set of the set of the set of the set of the set of the set of the set of the set of the set of the set of the set of the set of the set o  $f_1(1)a_1, e_2(C)b_2(2) + f_1(2)a_1, e_2(G)b_2$ *f*  $f_1(1)a_1, e_2(A)b_2(2) + f_1(2)a_1, e_2(G)b$ + + +  $\rightarrow$  2 =

• in a similar way, we also determine the expected emission/ transition counts for state 2

• determining probabilities for state 1

$$
e_1(A) = \frac{n_{1,A}}{n_{1,A} + n_{1,C} + n_{1,G} + n_{1,T}}
$$
  
\n
$$
e_1(C) = \frac{n_{1,C}}{n_{1,A} + n_{1,C} + n_{1,G} + n_{1,T}}
$$
  
\n
$$
\vdots
$$

$$
a_{11} = \frac{n_{1\to1}}{n_{1\to1} + n_{1\to2}}
$$

$$
a_{12} = \frac{n_{1\to2}}{n_{1\to1} + n_{1\to2}}
$$

## Computational Complexity of HMM Algorithms

• given an HMM with *N* states and a sequence of length *L,*  the time complexity of the Forward, Backward and Viterbi algorithms is

 $O(N^2L)$ 

- this assumes that the states are densely interconnected
- Given *M* sequences of length *L*, the time complexity of Baum-Welch on each iteration is

 $O(MN^2L)$ 

## Baum-Welch Convergence

- some convergence criteria
	- likelihood of the training sequences changes little
	- fixed number of iterations reached
- usually converges in a small number of iterations
- will converge to a *local* maximum (in the likelihood of the data given the model)

$$
\log \Pr(\text{sequences} | \theta) = \sum_{x'} \log \Pr(x' | \theta)
$$
\n\nparameters

## Learning and Prediction Tasks

#### • *learning*

Given: a model, a set of training sequences

Do: find model parameters that explain the training sequences with relatively high probability (goal is to find a model that *generalizes* well to sequences we haven't seen before)

• *classification* 

Given: a set of models representing different sequence classes, a test sequence

Do: determine which model/class best explains the sequence

#### • *segmentation*

- Given: a model representing different sequence classes,
	- a test sequence

Do: segment the sequence into subsequences, predicting the class of each subsequence

## Algorithms for Learning and Prediction Tasks

• *learning* 

correct path known for each training sequence  $\Rightarrow$  simple maximumlikelihood or Bayesian estimation correct path not known  $\Rightarrow$  Forward-Backward algorithm + (ML or

Bayesian estimation)

• *classification* 

simple Markov model  $\Rightarrow$  calculate probability of sequence along single path for each model

hidden Markov model  $\Rightarrow$  Forward algorithm to calculate probability of sequence along all paths for each model

• *segmentation* 

hidden Markov model  $\Rightarrow$  Viterbi algorithm to find most probable path for sequence

# Assessing the Accuracy of a Trained Model

- two issues
	- What data should we use?
	- Which metrics should we use?
- Can we measure accuracy on the data set that was used to train the model?

**NO!** This will result in accuracy estimates that are biased (too high).

# Assessing the Accuracy of a Trained Model

- need to have a *test set* that is disjoint from the training set
- more generally, can use *cross validation*

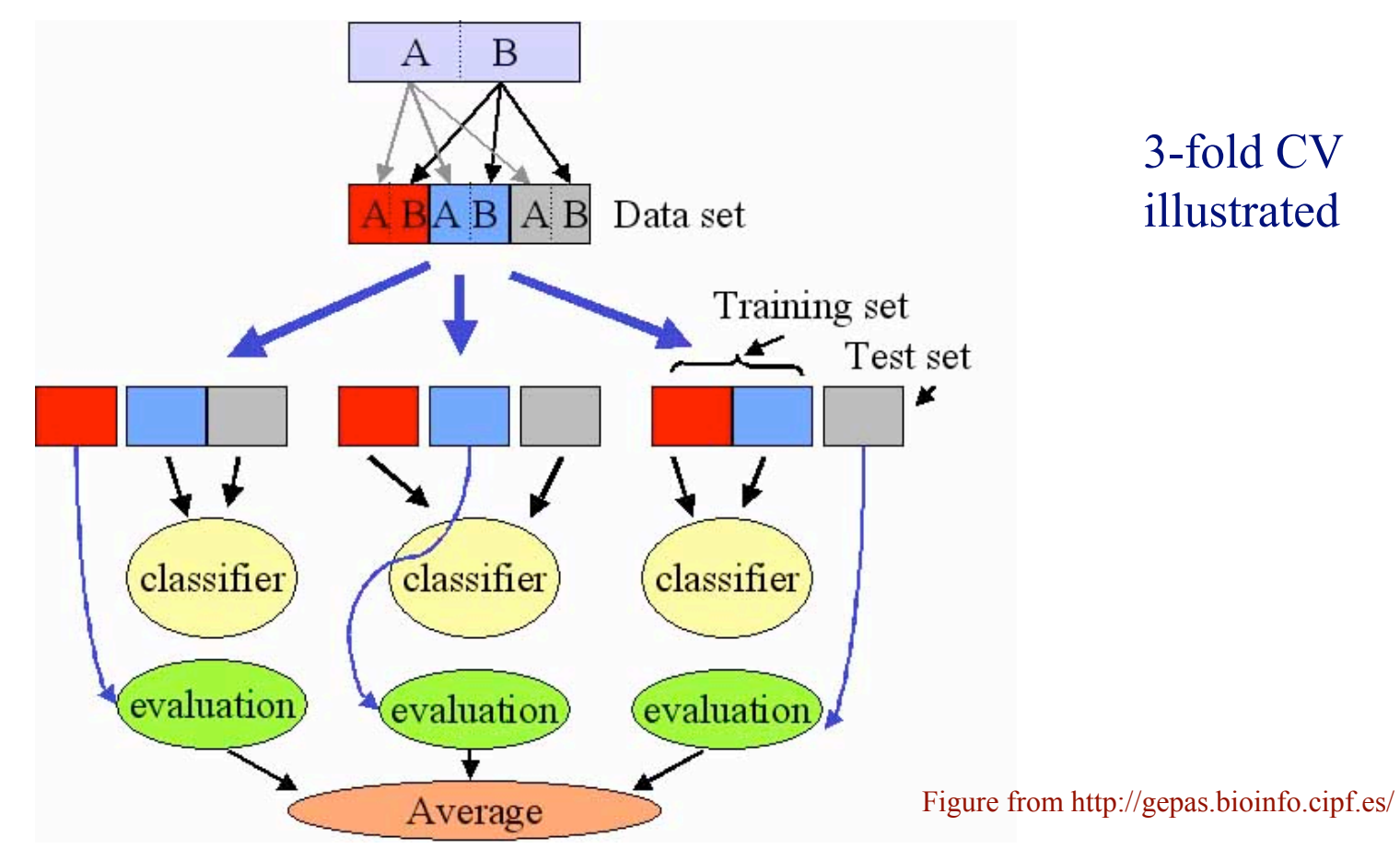

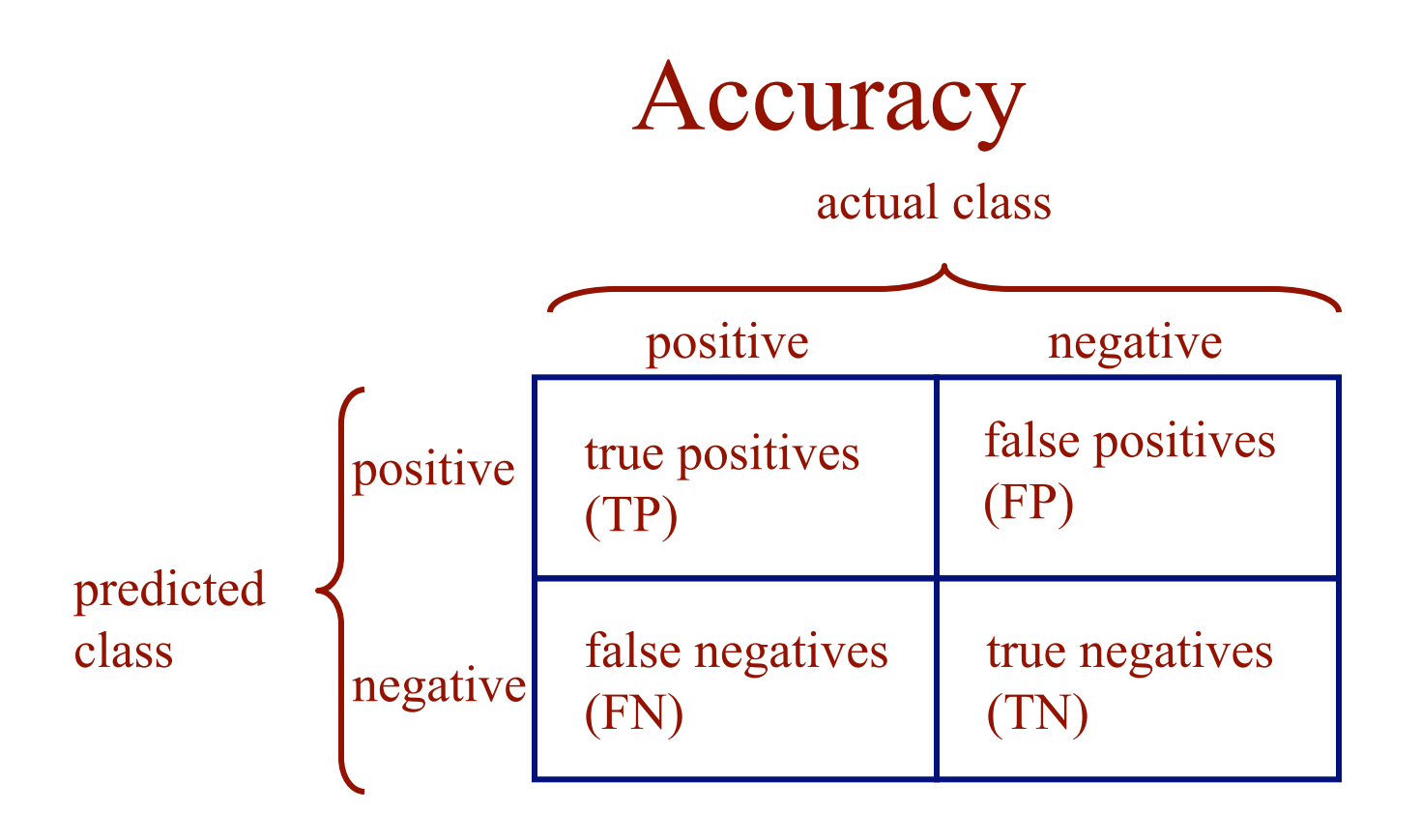

$$
accuracy = \frac{TP + TN}{TP + FP + FN + TN}
$$

#### Accuracy Metrics

actual class

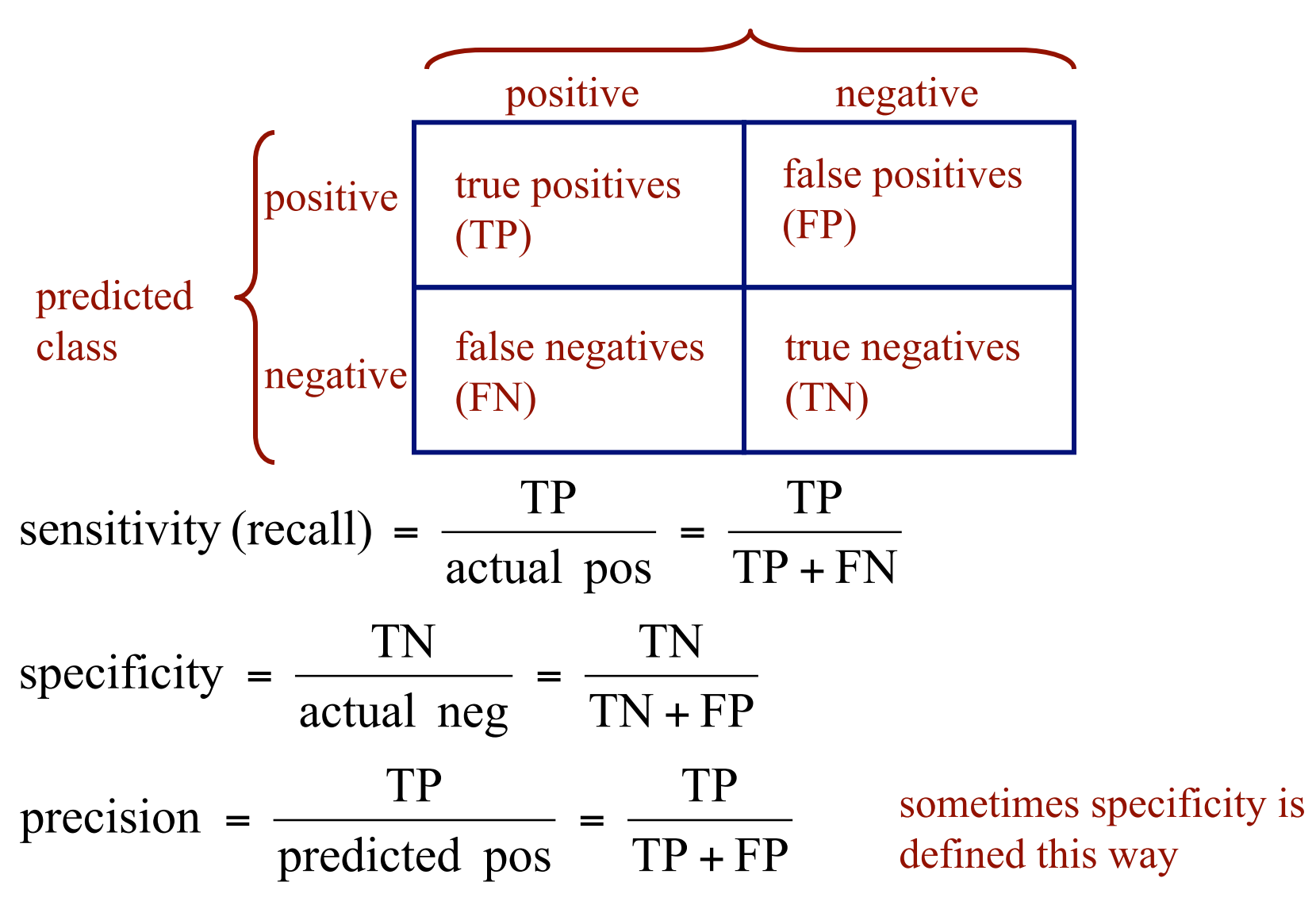